# Package 'EmpiricalBrownsMethod'

October 18, 2022

Title Uses Brown's method to combine p-values from dependent tests

Version 1.24.0

Author William Poole

Maintainer David Gibbs <dgibbs@systemsbiology.org>

Description Combining P-values from multiple statistical tests is common in bioinformatics. However, this procedure is non-trivial for dependent P-values. This package implements an empirical adaptation of Brown's Method (an extension of Fisher's Method) for combining dependent Pvalues which is appropriate for highly correlated data sets found in high-throughput biological experiments.

**Depends**  $R (= 3.2.0)$ 

Suggests BiocStyle, testthat, knitr, rmarkdown

License MIT + file LICENSE

VignetteBuilder knitr

URL <https://github.com/IlyaLab/CombiningDependentPvaluesUsingEBM.git>

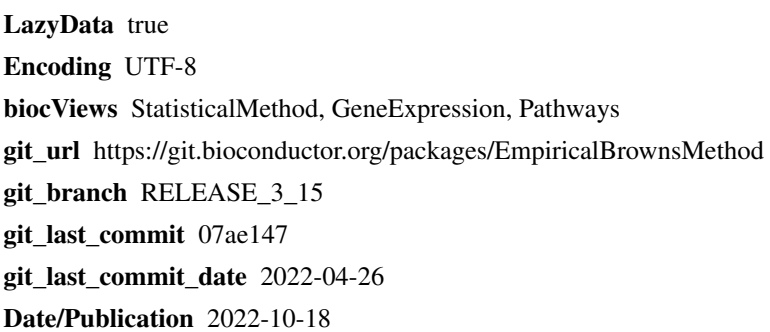

# R topics documented:

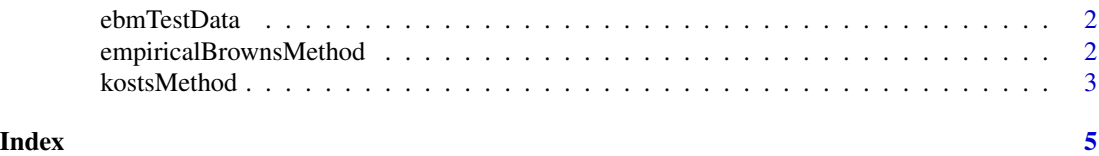

<span id="page-1-0"></span>

#### Description

This data is used in the unit tests and usage examples. There are four items:

allPvals, dat, pathways, and randData. allPvals is a data.frame of p-values for the spearman correlation between CHD4 and each of the 45 genes.

dat is the gene expression data corresponding to genes in allPvals.

pathways is a data.frame listing gene membership for 3 biochemical pathways.

randData is a gaussian generated data set, emphasizing dependence among variables. Independent Var [line 1] are 25 samples from a unit normal distribution. Depedent Var 1-10 [line 2-11] are each 25 samples drawn from a 10 dimensional normal distribution centered at the origin with off diagonal terms a=0.25. The P values from a pearson correlation between the independent var and each dependent var are combined.

#### Usage

data(ebmTestData)

#### Format

Rdata object

#### Value

data objects in the environment

## Source

GEO and generated.

empiricalBrownsMethod *The Empirical Browns Method For Combining P-values*

# Description

Combining P-values from multiple statistical tests is common in bioinformatics. However, this procedure is non-trivial for dependent P-values. This package provides an empirical adaptation of Brown's Method (an extension of Fisher's Method) for combining dependent P-values which is appropriate for highly correlated data sets, like those found in high-throughput biological experiments.

#### Usage

```
empiricalBrownsMethod(data_matrix, p_values, extra_info)
```
#### <span id="page-2-0"></span>kostsMethod 3

#### Arguments

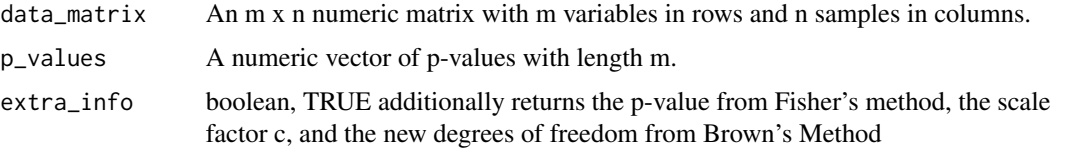

### Value

The output is a list containing list(P\_Brown=p\_brown, P\_Fisher=p\_fisher, Scale\_Factor\_C=c, DF\_Brown=df\_brown)

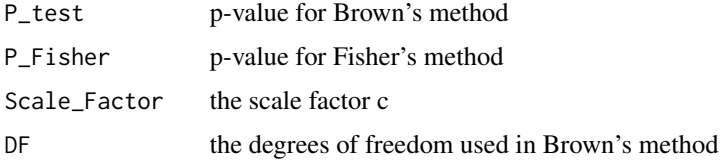

# Examples

```
## restore the saved values to the current environment
data(ebmTestData)
glypGenes <- pathways$gene[pathways$pathway == "GLYPICAN 3 NETWORK"]
glypPvals <- allPvals$pvalue.with.CHD4[match(glypGenes, allPvals$gene)];
glypDat <- dat[match(glypGenes, dat$V1), 2:ncol(dat)];
empiricalBrownsMethod(data_matrix=glypDat, p_values=glypPvals, extra_info=TRUE);
```
kostsMethod *The Kost Method For Combining P-values*

#### Description

Combining P-values from multiple statistical tests is common in bioinformatics. However, this procedure is non-trivial for dependent P-values. This package provides an implementation of Kost's Method for combining dependent P-values which is appropriate for highly correlated data sets, like those found in high-throughput biological experiments.

## Usage

```
kostsMethod(data_matrix, p_values, extra_info)
```
#### Arguments

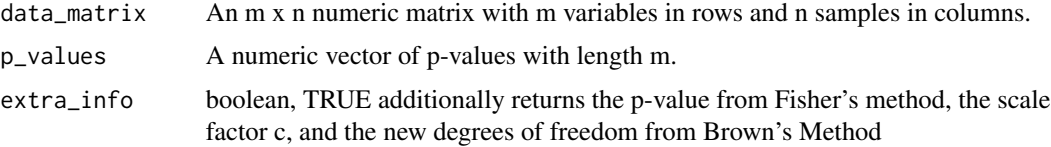

# Value

The output is a list containing list( $P_{test=p\_brown}$ ,  $P_{Fisher=p\_fisher}$ , Scale\_Factor\_C=c, DF=df)

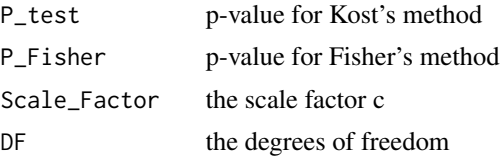

# Examples

## restore the saved values to the current environment data(ebmTestData) glypGenes <- pathways\$gene[pathways\$pathway == "GLYPICAN 3 NETWORK"] glypPvals <- allPvals\$pvalue.with.CHD4[match(glypGenes, allPvals\$gene)] glypDat <- as.matrix(dat[match(glypGenes, dat\$V1), 2:ncol(dat)]) kostsMethod(data\_matrix=glypDat, p\_values=glypPvals, extra\_info=TRUE);

# <span id="page-4-0"></span>Index

∗ datasets ebmTestData, [2](#page-1-0) ∗ multivariate empiricalBrownsMethod, [2](#page-1-0) kostsMethod, [3](#page-2-0)

allPvals *(*ebmTestData*)*, [2](#page-1-0)

dat *(*ebmTestData*)*, [2](#page-1-0)

ebmTestData, [2](#page-1-0) empiricalBrownsMethod, [2](#page-1-0)

kostsMethod, [3](#page-2-0)

pathways *(*ebmTestData*)*, [2](#page-1-0)

randData *(*ebmTestData*)*, [2](#page-1-0)